## *This guide details some of the common problems with Capital Health's Self-Service applications.*

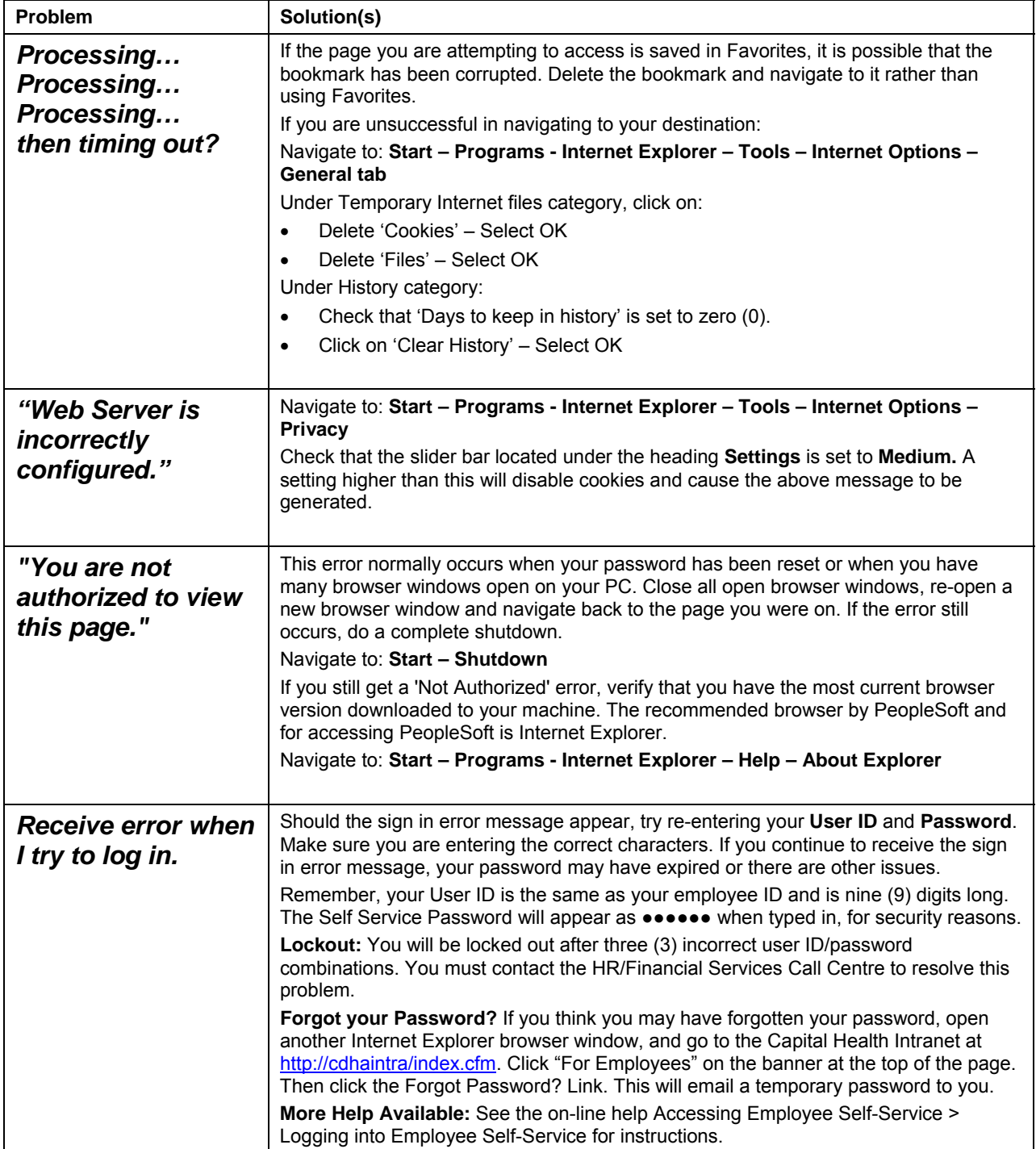